Security & Safety

Exported on 03/11/2021

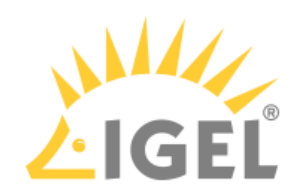

Table of Contents

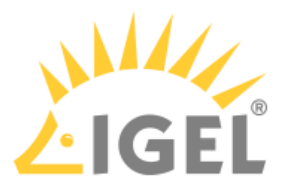

# **Security & Safety**

#### **IGEL Product Security Information**

- [ISN 2021-01: IGEL OS Remote Command Execution Vulnerability](https://kb.igel.com/display/securitysafety/ISN+2021-01%3A+IGEL+OS+Remote+Command+Execution+Vulnerability)<sup>[1](https://kb.igel.com/display/securitysafety/ISN+2021-01%3A+IGEL+OS+Remote+Command+Execution+Vulnerability)</sup>
- [ISN 2020-10: IGEL OS Bluetooth Vulnerabilities](https://kb.igel.com/display/securitysafety/ISN+2020-10%3A+IGEL+OS+Bluetooth+Vulnerabilities)<sup>[2](https://kb.igel.com/display/securitysafety/ISN+2020-10%3A+IGEL+OS+Bluetooth+Vulnerabilities)</sup>
- [ISN 2020-09: Command Execution from Start Menu](https://kb.igel.com/display/securitysafety/ISN+2020-09%3A+Command+Execution+from+Start+Menu)<sup>[3](https://kb.igel.com/display/securitysafety/ISN+2020-09%3A+Command+Execution+from+Start+Menu)</sup>
- [ISN 2020-08: Firefox ESR Various Vulnerabilities](https://kb.igel.com/display/securitysafety/ISN+2020-08%3A+Firefox+ESR+Various+Vulnerabilities)<sup>[4](https://kb.igel.com/display/securitysafety/ISN+2020-08%3A+Firefox+ESR+Various+Vulnerabilities)</sup>
- [ISN 2020-07: Firefox ESR Various Vulnerabilities](https://kb.igel.com/display/securitysafety/ISN+2020-07%3A+Firefox+ESR+Various+Vulnerabilities)<sup>[5](https://kb.igel.com/display/securitysafety/ISN+2020-07%3A+Firefox+ESR+Various+Vulnerabilities)</sup>
- [ISN 2020-06: IGEL Cloud Gateway \(ICG\) Various Vulnerabilities](https://kb.igel.com/display/securitysafety/ISN+2020-06%3A+IGEL+Cloud+Gateway+%28ICG%29+Various+Vulnerabilities)<sup>[6](https://kb.igel.com/display/securitysafety/ISN+2020-06%3A+IGEL+Cloud+Gateway+%28ICG%29+Various+Vulnerabilities)</sup>
- [ISN 2020-05: Intel Chipset Vulnerabilities](https://kb.igel.com/display/securitysafety/ISN+2020-05%3A+Intel+Chipset+Vulnerabilities)<sup>[7](https://kb.igel.com/display/securitysafety/ISN+2020-05%3A+Intel+Chipset+Vulnerabilities)</sup>
- [ISN 2020-04: Firefox ESR Various Vulnerabilities](https://kb.igel.com/display/securitysafety/ISN+2020-04%3A+Firefox+ESR+various+vulnerabilities)<sup>[8](https://kb.igel.com/display/securitysafety/ISN+2020-04%3A+Firefox+ESR+various+vulnerabilities)</sup>
- [ISN 2020-03: Firefox ESR Vulnerabilities](https://kb.igel.com/display/securitysafety/ISN+2020-03%3A+Firefox+ESR+vulnerabilities)<sup>[9](https://kb.igel.com/display/securitysafety/ISN+2020-03%3A+Firefox+ESR+vulnerabilities)</sup>
- [ISN 2020-02: Windows CryptoAPI Spoofing Vulnerability](https://kb.igel.com/display/securitysafety/ISN+2020-02%3A+Windows+CryptoAPI+Spoofing+Vulnerability)<sup>[10](https://kb.igel.com/display/securitysafety/ISN+2020-02%3A+Windows+CryptoAPI+Spoofing+Vulnerability)</sup>
- [ISN 2020-01: Firefox ESR Vulnerability](https://kb.igel.com/display/securitysafety/ISN+2020-01%3A+Firefox+ESR+vulnerability)<sup>[11](https://kb.igel.com/display/securitysafety/ISN+2020-01%3A+Firefox+ESR+vulnerability)</sup>
- [ISN-2019-13: Windows Defender](https://kb.igel.com/display/securitysafety/ISN-2019-13%3A+Windows+Defender)<sup>[12](https://kb.igel.com/display/securitysafety/ISN-2019-13%3A+Windows+Defender)</sup>
- [ISN-2019-12: Internet Explorer Vulnerability](https://kb.igel.com/display/securitysafety/ISN-2019-12%3A+Internet+Explorer+Vulnerability)<sup>[13](https://kb.igel.com/display/securitysafety/ISN-2019-12%3A+Internet+Explorer+Vulnerability)</sup>
- [ISN 2019-11: Firefox ESR Vulnerabilities](https://kb.igel.com/display/securitysafety/ISN+2019-11%3AFirefox+ESR+vulnerabilities)<sup>[14](https://kb.igel.com/display/securitysafety/ISN+2019-11%3AFirefox+ESR+vulnerabilities)</sup>
- [ISN 2019-10: Spectre SWAPGS CPU Vulnerability](https://kb.igel.com/display/securitysafety/ISN+2019-10%3A+Spectre+SWAPGS+CPU+vulnerability)<sup>[15](https://kb.igel.com/display/securitysafety/ISN+2019-10%3A+Spectre+SWAPGS+CPU+vulnerability)</sup>
- [ISN 2019-09: IGEL OS SWP Vulnerability](https://kb.igel.com/display/securitysafety/ISN+2019-09%3A+IGEL+OS+SWP+Vulnerability)<sup>[16](https://kb.igel.com/display/securitysafety/ISN+2019-09%3A+IGEL+OS+SWP+Vulnerability)</sup>
- [ISN 2019-08: Firefox ESR Vulnerabilities](https://kb.igel.com/display/securitysafety/ISN+2019-08%3A+Firefox+ESR+Vulnerabilities)<sup>[17](https://kb.igel.com/display/securitysafety/ISN+2019-08%3A+Firefox+ESR+Vulnerabilities)</sup>
- [ISN 2019-07: Firefox ESR Vulnerability](https://kb.igel.com/display/securitysafety/ISN+2019-07%3A+Firefox+ESR+Vulnerability)<sup>[18](https://kb.igel.com/display/securitysafety/ISN+2019-07%3A+Firefox+ESR+Vulnerability)</sup>
- [ISN 2019-06: IGEL OS Kernel Vulnerability](https://kb.igel.com/display/securitysafety/ISN+2019-06%3A+IGEL+OS+Kernel+Vulnerability)<sup>[19](https://kb.igel.com/display/securitysafety/ISN+2019-06%3A+IGEL+OS+Kernel+Vulnerability)</sup>
- [ISN 2019-05: UMS HA Vulnerability](https://kb.igel.com/display/securitysafety/ISN+2019-05%3A+UMS+HA+Vulnerability)<sup>[20](https://kb.igel.com/display/securitysafety/ISN+2019-05%3A+UMS+HA+Vulnerability)</sup>

- 11 https://kb.igel.com/display/securitysafety/ISN+2020-01%3A+Firefox+ESR+vulnerability
- 12 https://kb.igel.com/display/securitysafety/ISN-2019-13%3A+Windows+Defender

15 https://kb.igel.com/display/securitysafety/ISN+2019-10%3A+Spectre+SWAPGS+CPU+vulnerability

18 https://kb.igel.com/display/securitysafety/ISN+2019-07%3A+Firefox+ESR+Vulnerability

19 https://kb.igel.com/display/securitysafety/ISN+2019-06%3A+IGEL+OS+Kernel+Vulnerability

<sup>1</sup> https://kb.igel.com/display/securitysafety/ISN+2021-01%3A+IGEL+OS+Remote+Command+Execution+Vulnerability

<sup>2</sup> https://kb.igel.com/display/securitysafety/ISN+2020-10%3A+IGEL+OS+Bluetooth+Vulnerabilities

<sup>3</sup> https://kb.igel.com/display/securitysafety/ISN+2020-09%3A+Command+Execution+from+Start+Menu

<sup>4</sup> https://kb.igel.com/display/securitysafety/ISN+2020-08%3A+Firefox+ESR+Various+Vulnerabilities

<sup>5</sup> https://kb.igel.com/display/securitysafety/ISN+2020-07%3A+Firefox+ESR+Various+Vulnerabilities

<sup>6</sup> https://kb.igel.com/display/securitysafety/ISN+2020-06%3A+IGEL+Cloud+Gateway+%28ICG%29+Various+Vulnerabilities

<sup>7</sup> https://kb.igel.com/display/securitysafety/ISN+2020-05%3A+Intel+Chipset+Vulnerabilities

<sup>8</sup> https://kb.igel.com/display/securitysafety/ISN+2020-04%3A+Firefox+ESR+various+vulnerabilities

<sup>9</sup> https://kb.igel.com/display/securitysafety/ISN+2020-03%3A+Firefox+ESR+vulnerabilities

<sup>10</sup> https://kb.igel.com/display/securitysafety/ISN+2020-02%3A+Windows+CryptoAPI+Spoofing+Vulnerability

<sup>13</sup> https://kb.igel.com/display/securitysafety/ISN-2019-12%3A+Internet+Explorer+Vulnerability

<sup>14</sup> https://kb.igel.com/display/securitysafety/ISN+2019-11%3AFirefox+ESR+vulnerabilities

<sup>16</sup> https://kb.igel.com/display/securitysafety/ISN+2019-09%3A+IGEL+OS+SWP+Vulnerability

<sup>17</sup> https://kb.igel.com/display/securitysafety/ISN+2019-08%3A+Firefox+ESR+Vulnerabilities

<sup>20</sup> https://kb.igel.com/display/securitysafety/ISN+2019-05%3A+UMS+HA+Vulnerability

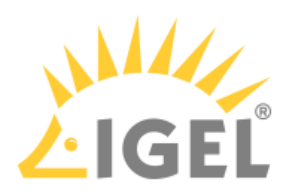

- $\cdot$  [ISN 2019-04: RDP Vulnerability in WES7](https://kb.igel.com/display/securitysafety/ISN+2019-04%3A+RDP+Vulnerability+in+WES7)<sup>[21](https://kb.igel.com/display/securitysafety/ISN+2019-04%3A+RDP+Vulnerability+in+WES7)</sup>
- [ISN 2019-03: Zombieload, RIDL, Fallout](https://kb.igel.com/display/securitysafety/ISN+2019-03%3A+Zombieload%2C+RIDL%2C+Fallout)<sup>[22](https://kb.igel.com/display/securitysafety/ISN+2019-03%3A+Zombieload%2C+RIDL%2C+Fallout)</sup>
- [ISN 2019-02: UMS Vulnerability](https://kb.igel.com/display/securitysafety/ISN+2019-02%3A+UMS+Vulnerability)<sup>[23](https://kb.igel.com/display/securitysafety/ISN+2019-02%3A+UMS+Vulnerability)</sup>
- $\cdot$  [ISN 2019-01: UMS Vulnerability](https://kb.igel.com/display/securitysafety/ISN+2019-01%3A+UMS+Vulnerability)<sup>[24](https://kb.igel.com/display/securitysafety/ISN+2019-01%3A+UMS+Vulnerability)</sup>

### **UEFI Secure Boot**

- $\cdot$  [IGEL OS](https://kb.igel.com/display/securitysafety/IGEL+OS)<sup>[25](https://kb.igel.com/display/securitysafety/IGEL+OS)</sup>
	- [Enabling UEFI Secure Boot in UD2-LX 40](https://kb.igel.com/display/securitysafety/Enabling+UEFI+Secure+Boot+in+UD2-LX+40)<sup>[26](https://kb.igel.com/display/securitysafety/Enabling+UEFI+Secure+Boot+in+UD2-LX+40)</sup>
	- [Enabling UEFI Secure Boot in UD2-LX 50](https://kb.igel.com/display/securitysafety/Enabling+UEFI+Secure+Boot+in+UD2-LX+50)<sup>[27](https://kb.igel.com/display/securitysafety/Enabling+UEFI+Secure+Boot+in+UD2-LX+50)</sup>
	- [Enabling UEFI Secure Boot in UD3-LX 50](https://kb.igel.com/display/securitysafety/Enabling+UEFI+Secure+Boot+in+UD3-LX+50)<sup>[28](https://kb.igel.com/display/securitysafety/Enabling+UEFI+Secure+Boot+in+UD3-LX+50)</sup>
	- [Enabling UEFI Secure Boot in UD3-LX 51](https://kb.igel.com/display/securitysafety/Enabling+UEFI+Secure+Boot+in+UD3-LX+51)<sup>[29](https://kb.igel.com/display/securitysafety/Enabling+UEFI+Secure+Boot+in+UD3-LX+51)</sup>
	- [Enabling UEFI Secure Boot in UD3-LX 60](https://kb.igel.com/display/securitysafety/Enabling+UEFI+Secure+Boot+in+UD3-LX+60)<sup>[30](https://kb.igel.com/display/securitysafety/Enabling+UEFI+Secure+Boot+in+UD3-LX+60)</sup>
	- [Enabling UEFI Secure Boot in UD6-LX 51](https://kb.igel.com/display/securitysafety/Enabling+UEFI+Secure+Boot+in+UD6-LX+51)[31](https://kb.igel.com/display/securitysafety/Enabling+UEFI+Secure+Boot+in+UD6-LX+51)
	- [Enabling UEFI Secure Boot in UD7-LX 10](https://kb.igel.com/display/securitysafety/Enabling+UEFI+Secure+Boot+in+UD7-LX+10)[32](https://kb.igel.com/display/securitysafety/Enabling+UEFI+Secure+Boot+in+UD7-LX+10)
- [Microsoft Windows 10 IoT](https://kb.igel.com/display/securitysafety/Microsoft+Windows+10+IoT)<sup>[33](https://kb.igel.com/display/securitysafety/Microsoft+Windows+10+IoT)</sup>
	- [Enabling UEFI Secure Boot in UD3-W10 51](https://kb.igel.com/display/securitysafety/Enabling+UEFI+Secure+Boot+in+UD3-W10+51)<sup>[34](https://kb.igel.com/display/securitysafety/Enabling+UEFI+Secure+Boot+in+UD3-W10+51)</sup>
	- [Enabling UEFI Secure Boot in UD6-W10 51](https://kb.igel.com/display/securitysafety/Enabling+UEFI+Secure+Boot+in+UD6-W10+51)<sup>[35](https://kb.igel.com/display/securitysafety/Enabling+UEFI+Secure+Boot+in+UD6-W10+51)</sup>
	- [Enabling UEFI Secure Boot in UD7-W10 10](https://kb.igel.com/display/securitysafety/Enabling+UEFI+Secure+Boot+in+UD7-W10+10)<sup>[36](https://kb.igel.com/display/securitysafety/Enabling+UEFI+Secure+Boot+in+UD7-W10+10)</sup>
- [Verifying that Secure Boot is Enabled](https://kb.igel.com/display/securitysafety/Verifying+that+Secure+Boot+is+enabled)<sup>[37](https://kb.igel.com/display/securitysafety/Verifying+that+Secure+Boot+is+enabled)</sup>

# **Securing IGEL OS Endpoints**

- [Introduction](https://kb.igel.com/pages/viewpage.action?pageId=23500587)<sup>[38](https://kb.igel.com/pages/viewpage.action?pageId=23500587)</sup>
- [Setting Passwords](https://kb.igel.com/display/igelos/Setting+Passwords)<sup>[39](https://kb.igel.com/display/igelos/Setting+Passwords)</sup>
- [Keeping the System Up-To-Date](https://kb.igel.com/display/igelos/Keeping+the+System+Up-To-Date)<sup>[40](https://kb.igel.com/display/igelos/Keeping+the+System+Up-To-Date)</sup>

<sup>21</sup> https://kb.igel.com/display/securitysafety/ISN+2019-04%3A+RDP+Vulnerability+in+WES7 22 https://kb.igel.com/display/securitysafety/ISN+2019-03%3A+Zombieload%2C+RIDL%2C+Fallout 23 https://kb.igel.com/display/securitysafety/ISN+2019-02%3A+UMS+Vulnerability

<sup>24</sup> https://kb.igel.com/display/securitysafety/ISN+2019-01%3A+UMS+Vulnerability

<sup>25</sup> https://kb.igel.com/display/securitysafety/IGEL+OS

<sup>26</sup> https://kb.igel.com/display/securitysafety/Enabling+UEFI+Secure+Boot+in+UD2-LX+40 27 https://kb.igel.com/display/securitysafety/Enabling+UEFI+Secure+Boot+in+UD2-LX+50 28 https://kb.igel.com/display/securitysafety/Enabling+UEFI+Secure+Boot+in+UD3-LX+50 29 https://kb.igel.com/display/securitysafety/Enabling+UEFI+Secure+Boot+in+UD3-LX+51 30 https://kb.igel.com/display/securitysafety/Enabling+UEFI+Secure+Boot+in+UD3-LX+60 31 https://kb.igel.com/display/securitysafety/Enabling+UEFI+Secure+Boot+in+UD6-LX+51 32 https://kb.igel.com/display/securitysafety/Enabling+UEFI+Secure+Boot+in+UD7-LX+10

<sup>33</sup> https://kb.igel.com/display/securitysafety/Microsoft+Windows+10+IoT

<sup>34</sup> https://kb.igel.com/display/securitysafety/Enabling+UEFI+Secure+Boot+in+UD3-W10+51 35 https://kb.igel.com/display/securitysafety/Enabling+UEFI+Secure+Boot+in+UD6-W10+51

<sup>36</sup> https://kb.igel.com/display/securitysafety/Enabling+UEFI+Secure+Boot+in+UD7-W10+10

<sup>37</sup> https://kb.igel.com/display/securitysafety/Verifying+that+Secure+Boot+is+enabled

<sup>38</sup> https://kb.igel.com/pages/viewpage.action?pageId=23500587

<sup>39</sup> https://kb.igel.com/display/igelos/Setting+Passwords

<sup>40</sup> https://kb.igel.com/display/igelos/Keeping+the+System+Up-To-Date

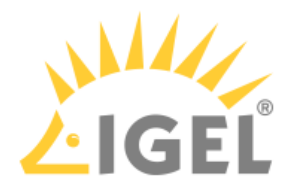

- [Disabling Access to Components](https://kb.igel.com/display/igelos/Disabling+Access+to+Components)<sup>[41](https://kb.igel.com/display/igelos/Disabling+Access+to+Components)</sup>
- [Minimizing the Attack Surface](https://kb.igel.com/display/igelos/Minimizing+the+Attack+Surface)<sup>[42](https://kb.igel.com/display/igelos/Minimizing+the+Attack+Surface)</sup>
- [Configuring Remote Access and Management](https://kb.igel.com/display/igelos/Configuring+Remote+Access+and+Management)<sup>[43](https://kb.igel.com/display/igelos/Configuring+Remote+Access+and+Management)</sup>
- [Wi-Fi and Bluetooth](https://kb.igel.com/display/igelos/Wi-Fi+and+Bluetooth)<sup>[44](https://kb.igel.com/display/igelos/Wi-Fi+and+Bluetooth)</sup>
- [Using UD Pocket for BYOD Devices](https://kb.igel.com/display/igelos/Using+UD+Pocket+for+BYOD+Devices)<sup>[45](https://kb.igel.com/display/igelos/Using+UD+Pocket+for+BYOD+Devices)</sup>

# **Security FAQs**

• [Which OpenSSL Version and Ciphers Does IGEL Linux 4.10 Ship With?](https://kb.igel.com/pages/viewpage.action?pageId=24389180)<sup>[46](https://kb.igel.com/pages/viewpage.action?pageId=24389180)</sup>

- 42 https://kb.igel.com/display/igelos/Minimizing+the+Attack+Surface
- 43 https://kb.igel.com/display/igelos/Configuring+Remote+Access+and+Management
- 44 https://kb.igel.com/display/igelos/Wi-Fi+and+Bluetooth
- 45 https://kb.igel.com/display/igelos/Using+UD+Pocket+for+BYOD+Devices
- 46 https://kb.igel.com/pages/viewpage.action?pageId=24389180

<sup>41</sup> https://kb.igel.com/display/igelos/Disabling+Access+to+Components